#### **4.3 DICTIONARIES**

Dictionaries is an unordered collection of items. Dictionaries are a kind of hash table. The value of a dictionary can be accessed by a key. Dictionaries are enclosed by curly braces '{ }' and values can be accessed using square braces '[ ]'

#### *Syntax:*

dict\_name=  $\{key: value\}$ 

A Key can be any Immutable type like String, Number, Tuple. A value can be any datatype.

The values can be repeated and the keys should not be repeated.

#### *Ex:*  $>>$ dict1={} >>>dict2={1:10,2:20,3:30} >>>dict3={'A':'apple','B':'200'} >>>dict4={(1,2,3):'A',(4,5):'B'} >>>dict5={[1,2,3]:'A',[4,5]:'B'} *#Error, Only Immutable types can be assigned in Keys*

#### **4.3.1ACCESS, UPDATE, ADD, DELETE ELEMENTS IN DICTIONARY:**

#### **Accessing Values in Dictionary**

To access dictionary elements, you can use the familiar square brackets along with the key to obtain its value.

#### *Ex:*

```
>>>d={'name':'xyz','age':23}
```
>>>d['name']  $\rightarrow$ 'xyz' # since 'name' is a String datatype, it should be represented within *quotes*

>>>d[name] *shows* 

*error By get()method*

 $\rightarrow$ >>d.get('name')  $\rightarrow$  'xyz'

**Update Values in Dictionary:** You can update a dictionary by adding a new entry or a key-value pair, modifying an existing entry.

```
Ex:
>>> d={'name':'xyz','age':23}
\Rightarrow>>print(d) \rightarrow {' name':'xyz','age':23}
>>>d['age'=24] #modifying existing element
\Rightarrow>>print(d) \rightarrow {' name':'xyz','age':23}
By update method
>>>d1={'place':'abc'}
>>>d.update(d1)
print(d) \rightarrow {'place':'abc',' name':'xyz','age':23}
```
#### **Adding Values in Dictionary**

>>>d['gender']='m' *#Adding new entry*  $\Rightarrow$  print(d)  $\rightarrow$  {'gender':'m', 'place':'abc',' name':'xyz','age':23}

#### **Deleting or Removing Values in Dictionary**

You can either remove individual dictionary elements or clear the entire contents of a dictionary.  $\ge$ >del d['name']  $\rightarrow$  {'gender':'m', 'place':'abc','age':23} >>>d.clear() *# remove all entries in dictionary* >>>del d *#delete entire dictionary*

#### **ILLUSTRATIVE EXAMPLES**

*Note- Always get an Input from the USER.*

#### **1.Write a Python Program to find Largest, Smallest, Second Largest, Second Smallest in aList without using min() & max() function.**

```
>>>def find_len(list1):
      length =len(list1) 
      list1.sort()
      print ("Largest element is:", list1[length-
       1]) print ("Smallest element is:", list1[0])
       print ("Second Largest element is:", 
      list1[length-2]) print ("Second Smallest 
      element is:", list1[1])
>>>list1=[12, 45, 2, 41, 31, 10, 8, 6, 4]
>>>Largest = find_len(list1)<br>Coutput:<br>Largest element is:
Output:
Largest element is: 
45 Smallest 
element is: 2
```
Second Largest element is:

41 Second Smallest

element is: 4

#### **2. Find the output of the following program**

#### *Program 2.1:*

>>>subject= ['Physics', 'Chemistry', 'Computer']

>>>mark=[98,87,94]

>>>empty=[]

>>> print(subject, mark, empty)

#### *Output:*

['Physics', 'Chemistry', 'Computer'], [98, 87, 94], []

#### *Program 2.2:*

>>>mark=[98,87,94] >>> mark[2]=100 >>> print(mark)

#### *Output:*

[98, 87, 100]

#### *Program 2.3:*

>>> subject= ['Physics', 'Chemistry', 'Computer'] >>> 'Chemistry' in subject

#### *Output:*

**True** 

#### *Program 2.4:*

>>> subject= ['Physics', 'Chemistry', 'Computer']

>>> for s in subject:

print(s)

#### *Output:*

Physics

**Chemistr** 

y

**Compute** 

r

#### *Program 2.5:*

>>> for i in range(len(mark)): mark[i] = mark[i]  $*$  2

>>> print(mark)

#### *Output:*

[196, 174, 200]

#### **INSERTION SORT**

This is an in-place comparison-based sorting algorithm. Here, a sub-list is maintained which is always sorted. For example, the lower part of an array is maintained to be sorted. An element which is to be 'inserted in this sorted sub-list, has to find its appropriate place and then it has to be inserted there. Hence the name, **insertion sort**.

The array is searched sequentially and unsorted items are moved and inserted into the sorted sub-list (in the same array). This algorithm is not suitable for large data sets as its average and worst case complexity are of O(n<sup>2</sup>), where **n** is the number of items.

Now let's see the visual representation of the algorithm -

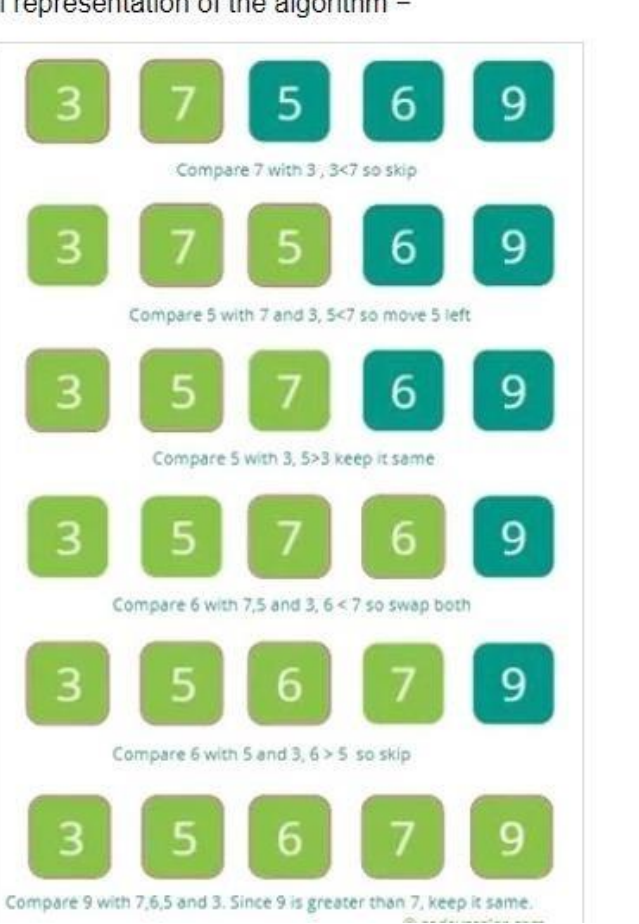

#### [www.binils.com](http://www.binils.com/) for Anna University | Polytechnic and Schools

#### **Program for Insertion sort**

def insertionsort(a): for index in range(1,len(a): currentvalue=a[i] position=i while position>0 and a[position-1]>currentvalue: a[position]=a[position-1] position=position-1 a[position]=currentvalu e list=[50,60,40,30,20,70] print( "Original list is:",list) insertionsort(list) print("List after insert:",a)<br>Output:<br>Cricinal list *Output:* Original list

is=[50,60,40,30,20,70] List afterinsert:[20,30.40,50,60,70]

#### **2. SELECTION SORT**

In the **selection sort** algorithm, an array is sorted by recursively finding the minimum element from the unsorted part and inserting it at the beginning. Two subarrays are formed during the execution of Selection sort on a given array.

- The subarray, which is already sorted
- The subarray, which is unsorted.

During every iteration of selection sort, the minimum element from the unsorted subarray is popped and inserted into the sorted subarray.

Let's see the visual representation of the algorithm -

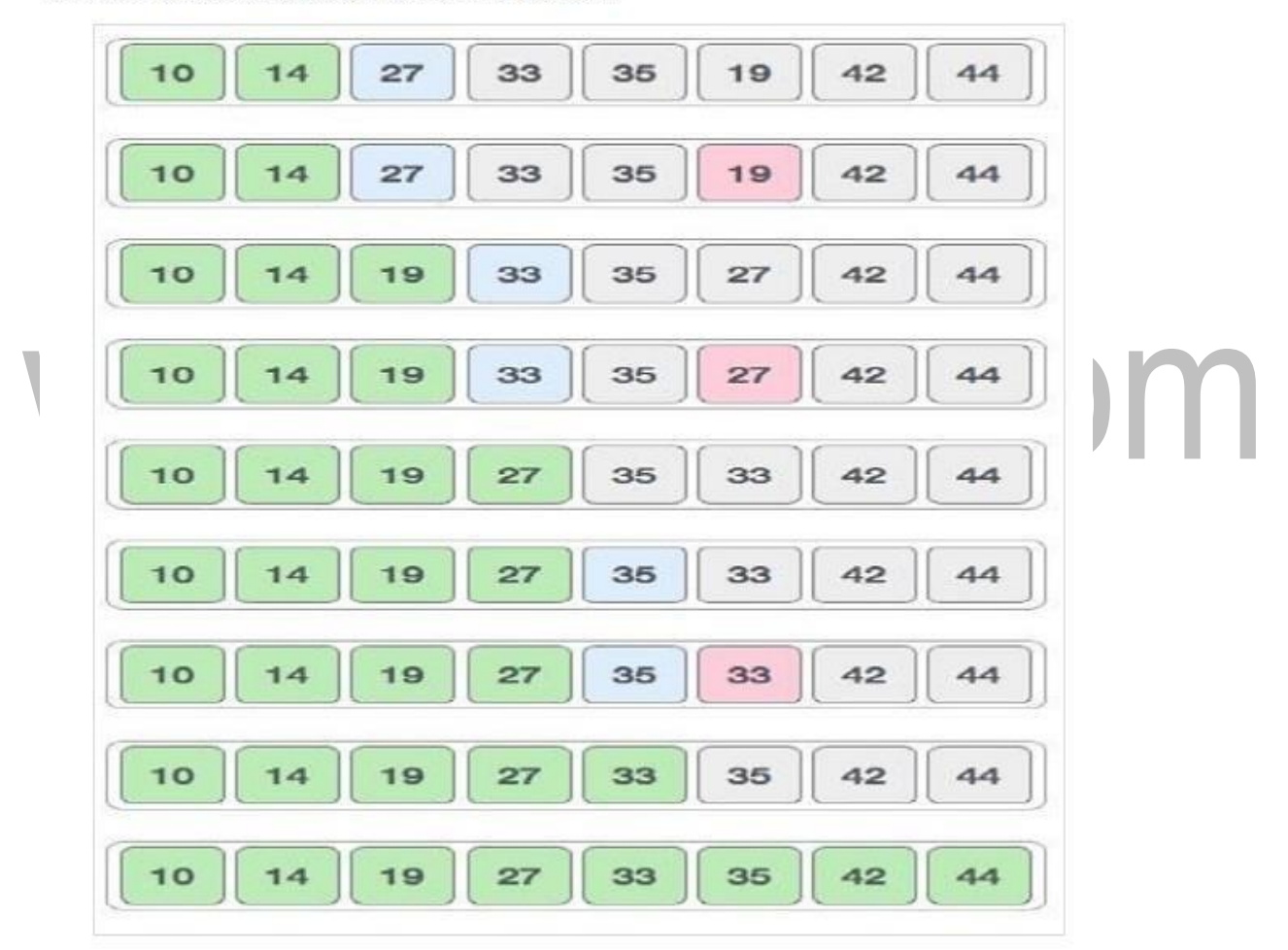

Now let's see the implementation of the algorithm -

#### **Program for Selection sort:**

```
def selectionSort(alist):
   for i in range(len(alist)-1,0,-
      1): pos=0
      for location in range(1,i+1):
         if alist[location]>alist[pos]: 
            pos= location
            temp = alist[i]alist[i] =alist[pos] 
            alist[pos] = 
            temp
alist = [54,26,93,17,77,31,44,55,20]
selectionSort(alis
t) print(a list)
Output:
             (17, 20, 26, 31, 44, 54, 55, 77, 93]
```
#### **3. MERGE SORT**

Merge sort is a sorting technique based on divide and conquer technique. With worst- case time complexity being Ο(n log n), it is one of the most respected algorithms. Merge sort first divides the array into equal halves and then combines them in a sorted manner.

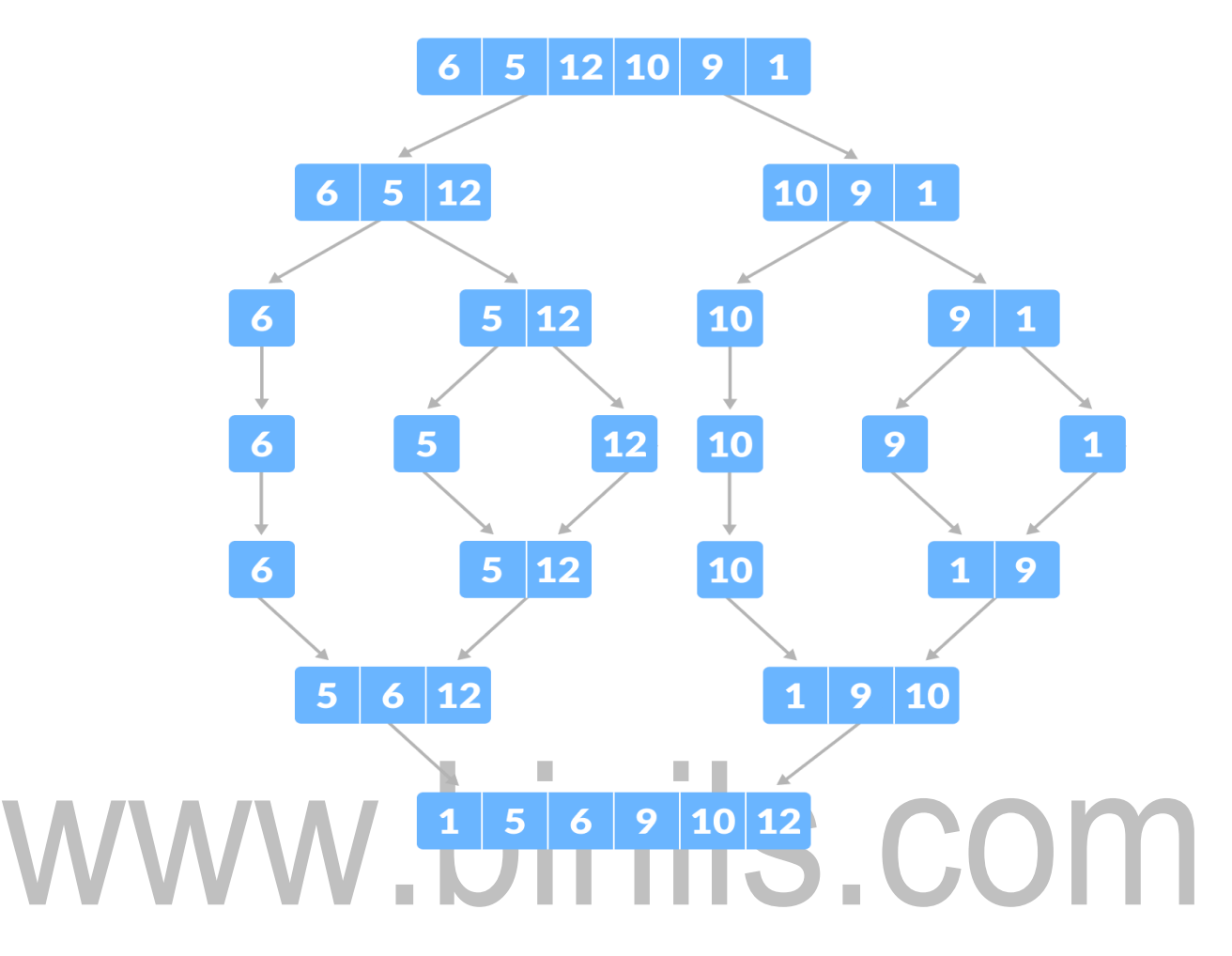

#### **Program for Merge sort**

def mergeSort(alist):

```
print("Splitting
```

```
",alist) if
```

```
len(alist)>1:
```

```
mid = len(alist)/2lefthalf = alist[:mid]righthalf = 
alist[mid:] 
mergeSort(lefthalf) 
mergeSort(righthalf
i=0j=0k=0
```

```
while i < len(lefthalf) and j <len(righthalf): if lefthalf[i] < righthalf[j]:
         alist[k]=lefthalf[i
         ] i=i+1else:
         alist[k]=righthalf[j
         ] j=j+1
       k=k+1while i < 
      len(lefthalf): 
       alist[k]=lefthalf[i] 
      i=i+1k=k+1while j <len(righthalf): 
       alist[k]=righthalf[j] 
       j=j+1
       k=k+1 
  print("Merging 
  ",alist)
alist = [50, 60, 40, 20, 70, 100]]
mergeSort(alis
t) print(alist) 
Output:
            Original list is: [50, 60, 40, 20, 70, 100]
```

```
Sorted list is: [20, 40, 50, 60, 70, 100]
```
#### **HISTOGRAM**

To create a **histogram,** the first step is to create bin of the ranges, then distribute the whole range of the values into a series of intervals, and the count the values which fall into each of the intervals. Bins are clearly identified as consecutive, non-overlapping intervals of variables. **Program:**

def histogram(items): for n in items: output='' times=n while (times>0): output+='\*' times=times-1 print(output) histogram $([2,3,4,3,$ w.binils.com *Output :* \*\* \*\*\* \*\*\*\* \*\*\*

**Example :2**

\*\*

import matplotlib.pyplot as plt import numpy as np from matplotlib import colors from matplotlib.ticker import PercentFormatter

```
# Creating dataset 
np.random.seed(236857
52)
N_points = 10000
n bins = 20
# Creating distribution
x = np.random.random(N\_points)y = .8 ** x + np.random.randn(10000) +
25 # Creating histogram
fig, axs = plt.subplots(1,1, figsize =(10, 7), 
tight layout = True)
axs.hist(x, \text{bins} =n_bins) # Show plot
plt.show()<br>MWW.binils.com
```
**Output :**

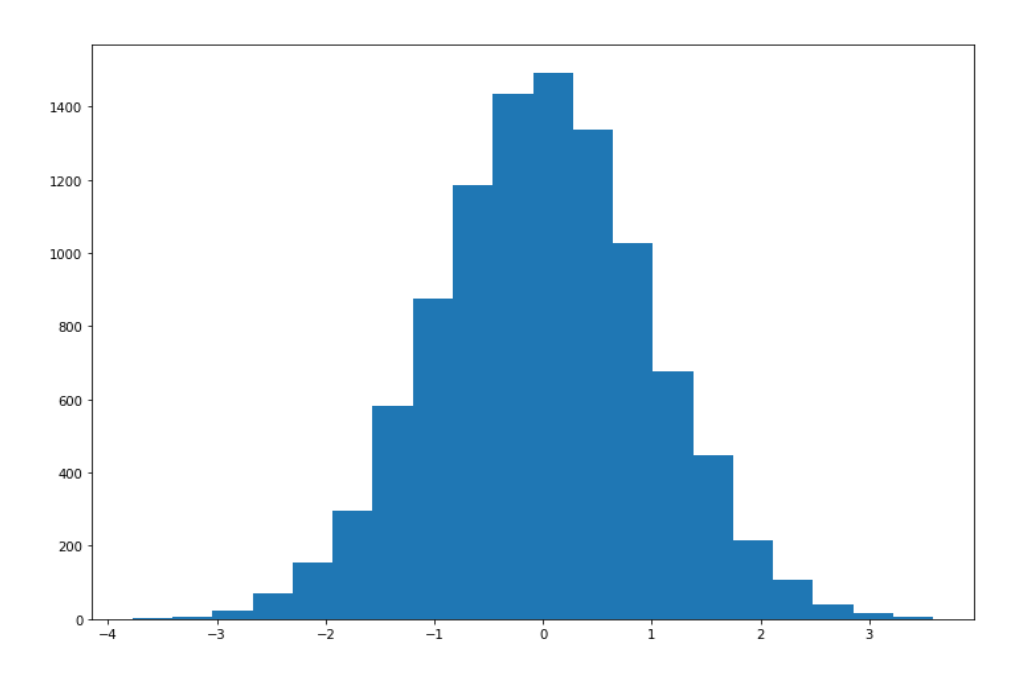

### www.binils.com

#### **4.1.6 LIST ALIASING:**

Since variables refer to objects, if we assign one variable to another, both variables refer to same objects.(One or more variable can refer the same object)  $>>a=[1,2,3]$ 

>>>b=a

>>>a is b *# Displays True*

#### **4.1.7 LIST CLONING:**

If we want to modify a list and also keep copy of the original we can use cloning to copy the list and make that as a reference.

*Ex:*

a=[1,2,3]

 $b=a$ [:]

 $print(b) \rightarrow [1,2,3]$ 

### **4.1.8 LIST PARAMETER:**

Passing a list as an argument actually passes a reference to the list, not the copy of the list. We can also pass a list as an argument to the function.

*Ex:*

```
>>> def mul(a_list): #a_list is a list passing as a parameter
```
for index,value in

```
enumerate(a_list):
```
a\_list[index]=2\*value

print(a\_list)

```
>>> a_list=[1,2,3,4,5]
```
>>> mul(a\_list)

*Output:*

[2, 4, 6, 8, 10]

#### **4.1.9 DELETING LIST ELEMENTS**

To remove a list element, del operator can be used if an element to be deleted is known. In the following code, the element 'Chennai' is deleted by mentioning its index in the del operator.

*Ex :*

stulist = ['Rama', 'Chennai', 2018, 'CSE', 92.7] print 'Initial list is : ', stulist del stulist[1]

print 'Now the list is : ', stulist

#### *Output:*

Initial list is : ['Rama', 'Chennai', 2018, 'CSE', 92.7] Now the list is : ['Rama', Г 2018, 'CSE', 92.7]

pop() and remove() methods can also be used to delete list elements

#### **4.1.4 LIST LOOP:**

A loop is to access all the elements in a list. >>> a=['apple','mango','lime','orange'] >>> print(a) → ['apple','mango','lime','orange'] *# displays all at a time*  $\Rightarrow$  print(a[0])  $\rightarrow$  'apple'

#### **i) Method 1:**

for var in a:

print(a) *#displays all at a time*

#### *Output:*

The loop goes on 4 times and print all

values 'apple','mango','lime','orange'

'apple','mango','lime','orange'

'apple','mango','lime','orange'

'apple','mango','lime','orange'<br>ii)Method 2: VVVIDINIS.COM

#### **ii) Method 2:**

for var in a:

print(var) *#displays a item at a time*

#### *Output:*

The loop goes on 4 times and print items one by one.

'apple'

'mango

' 'lime'

'orange'

#### **iii)Method 3**

 $>>i=0$ 

>>> for var in a:

```
i=i+print("I like",a[i])
```
#### *Output:*

1

The value of i makes the loop to goes on 4 times and print items one by one. 'apple'

'mango

' 'lime'

'orange'

#### *1. Write a python program to print the items in the list using while loop.*

```
>>>a=['apple','mango','lime','orange']
```
 $>>i=0$ 

>>>while len(a)>i:

print("I like",a[i])

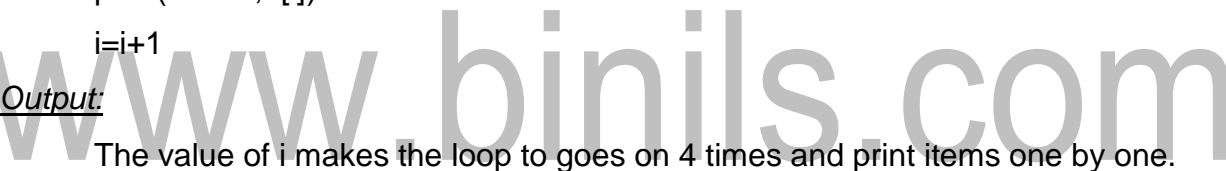

'apple'

'mango

' 'lime'

'orange'

#### **4.1.5 LIST ARE MUTABLE:**

Unlike String, List is mutable (changeable) which means we can change the elements at any point.

*Ex:*

```
>>>a=['apple','mango','lime','orange']
>>>a[0]='grape'
\rightarrow>>print(a) \rightarrow 'grape', 'mango','lime','orange'
```
#### **4.1.1 LIST OPERATIONS:**

#### **1. + Operator which concatenates two lists.**

```
>>>list2=[1,2,3,4,5,6,7,8]
```
>>>list3=['Hello',3.5,'abc',4]

>>>print(list2+list3)

#### *Output*

1,2,3,4,5,6,7,8, 'Hello',3.5,'abc',4

#### **2. \* Operator multiples the list to the specific numbers**

>>>list2=[1,2,3,4,5,6,7,8]

>>>list2\*2

*Output*

1,2,3,4,5,6,7,8,1,2,3,4,5,6,7,8

#### **4.1.2 LIST SLICE**

A subsequence of a sequence is called a slice and the operation that extracts a subsequence is called slicing. For slicing we use square brackets [ ]. Two integer values splitted by **( : ).**

*Syntax:*

*:*

```
Ex
   List_Name[Starting_Value : Ending_Value]
```

```
>>>a=['a','b','c','d','e']
```
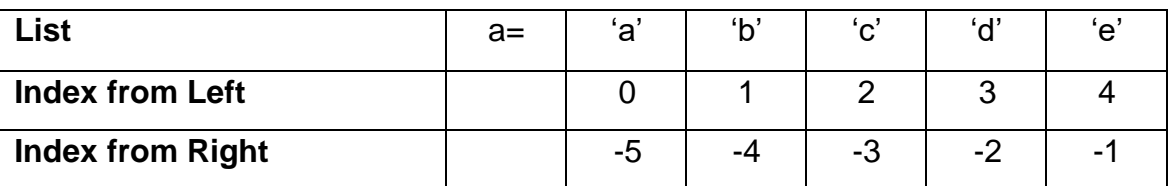

>>> print(a[:]) → ['a', 'b', 'c', 'd', 'e'] *#Prints ALL* 

 $\Rightarrow$  print(a[1:])  $\rightarrow$  ['b', 'c', 'd', 'e'] #Print from 1<sup>st</sup> Position to Last Position  $\Rightarrow$  print(a[1:3])  $\rightarrow$  ['b', 'c'] #Print from 1<sup>st</sup> Position to Last – 1 Position  $\Rightarrow$  print(a[:-1])  $\rightarrow$  ['a', 'b', 'c', 'd']  $\Rightarrow$  print(a[1:-1])  $\rightarrow$  ['b', 'c', 'd']

#Print from Backwards except -1<sup>th</sup> Position #Print from 1<sup>st</sup> Position till -1<sup>th</sup> Position

#### **4.1.3LIST METHODS (or) TYPES OF FUNCTIONS IN LIST**

*Consider the values of list a and list b be >>>a=['apple','mango','lime'] >>>b=['grape']*

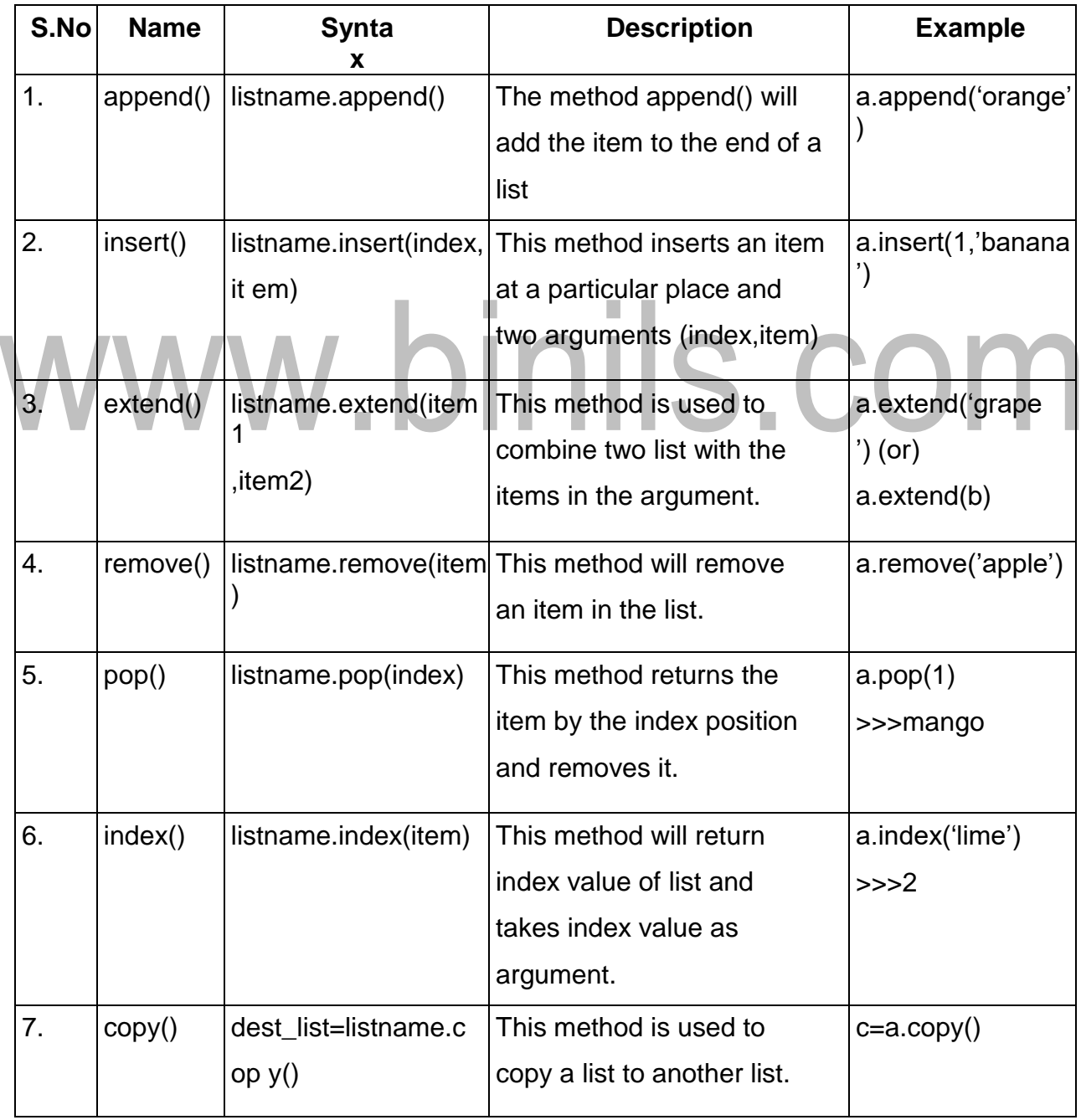

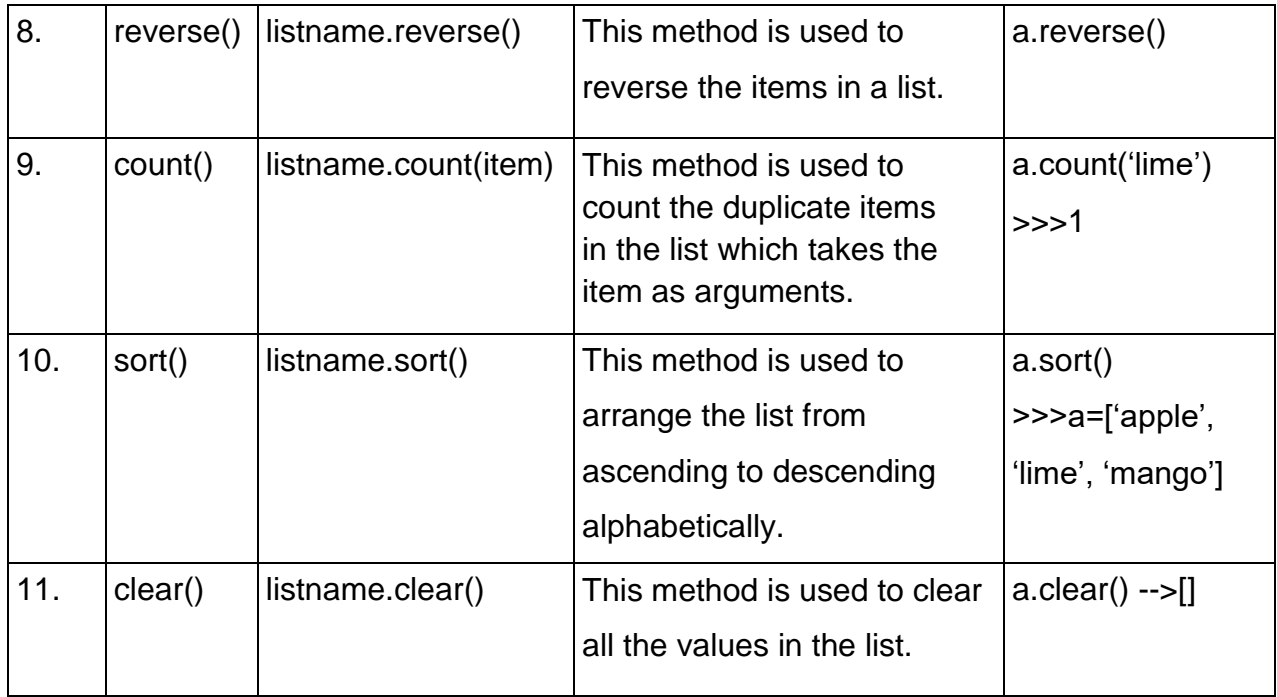

### www.binils.com

#### **4.3.2 METHODS ON DICTIONARIES:**

Consider the value of **Dictionary d and d1** as

follows: d={'a':1,'b':2,'c':3,'d':4}

d1={'e':5,'f':6}

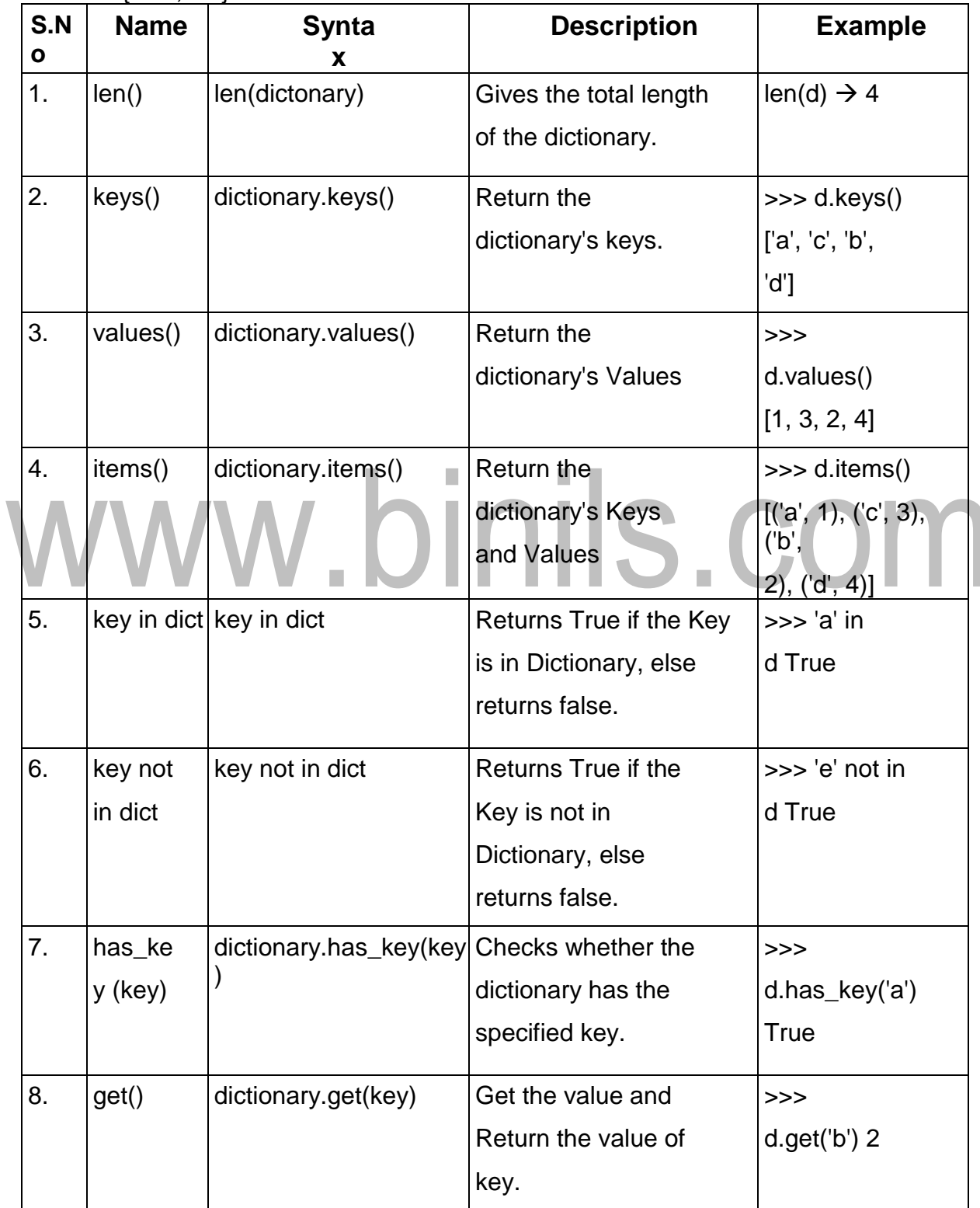

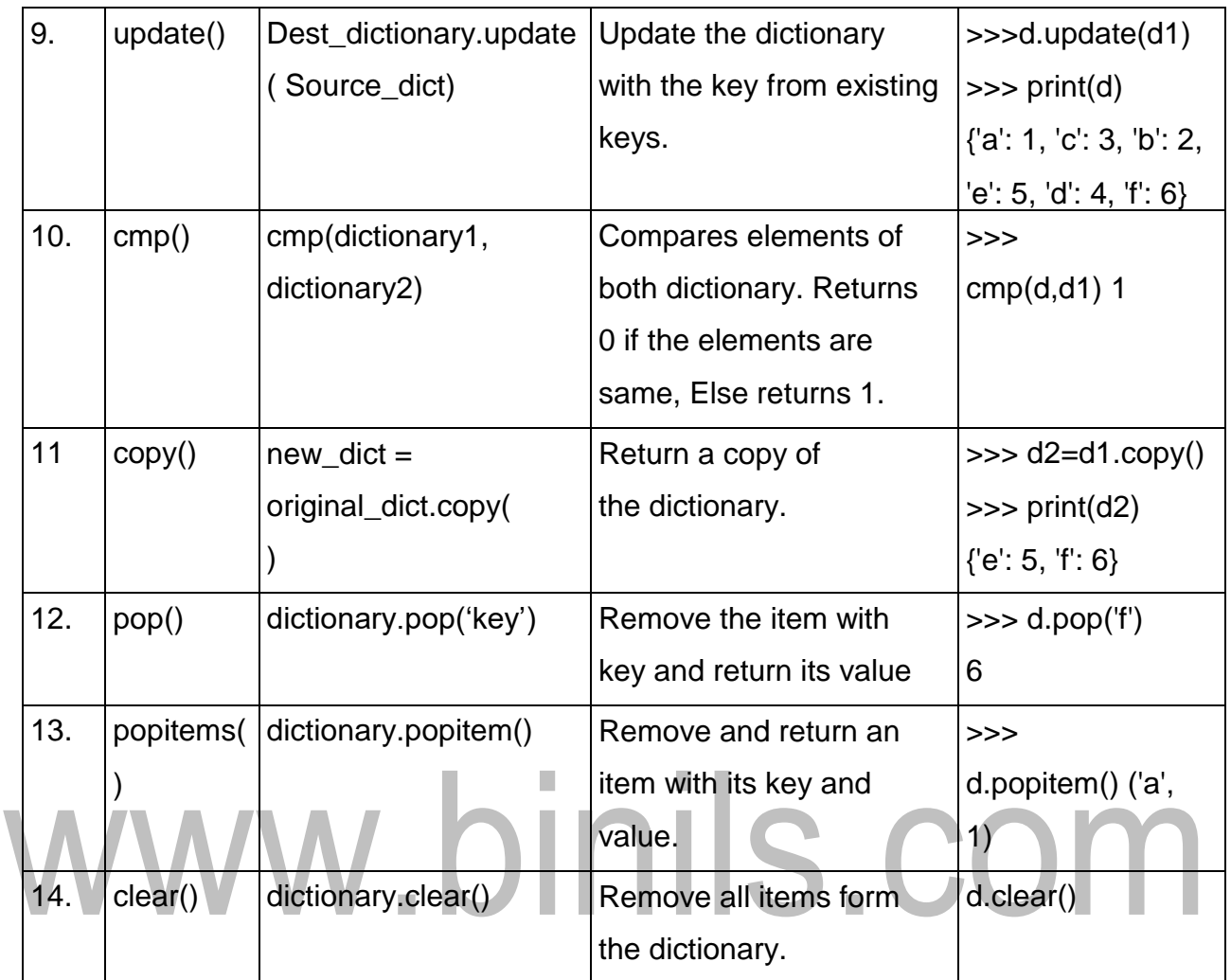

#### **4.4 LIST COMPREHENSION:**

List comprehension is an elegant way to define and create list in Python. These lists have often the qualities of sets. It consists of brackets containing an expression followed by a for clause, then zero or more for or if clauses.

```
Ex-1:
```
 $\Rightarrow \Rightarrow x = [i \text{ for } i \text{ in } range(10)]$ >>>print x *Output:*

[0, 1, 2, 3, 4, 5, 6, 7, 8, 9]

#### *Ex-2:*

>>>squares = [] >>>for x in range(10): squares.append(x\*\* 2) print (squares) >>>squares = [x\*\*2 for x in range(10)] *# List comprehensions to get the same result:* >>>print (squares)

*Output:* [0, 1, 4, 9, 16, 25, 36, 49, 64, 81] [0, 1, 4, 9, 16, 25, 36, 49, 64, 81]

## www.binils.com

#### **4.2 TUPLE**

Tuples are sequence of values much like the list. The values stored in the tuple can be of any type and they are indexed by integers.

The main difference between list and tuple is **Tuple is immutable**. Tuple is represented using '( )'

*Syntax:*

```
tuple_name=(items)
```
*Ex:*

>>> tuple1=('1','2','3','5') >>>tuple2=('a','b','c') >>>tuple3='3','apple','100'

#### *TUPLES ARE IMMUTABLE:*

The values of tuple cannot be changed.

```
>>> tuple1=('1','2','3','5')
```
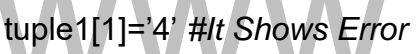

Tuples can be immutable but if you want to add an item we can add it by

t1=('a','b')

```
t1=('A',)+t1[1:] \rightarrow t1=('A','b)
```
The disadvantage in this method is we can only add the items from the beginning.

#### **4.2.1TUPLE ASSIGNMENT**

Tuple Assignment means assigning a tuple value into another tuple.

*Ex:*

```
t=('Hello','hi')
```
>>>m,n=t

```
\Rightarrow>>print(m) \rightarrow Hello
```
 $\Rightarrow$ >print(n)  $\rightarrow$  hi

```
\Rightarrow>>print(t) \rightarrow Hello,hi
```
In order to interchange the values of the two tuples The following method is used. >>>a=('1','4') >>>b=('10','15')  $>>a,b=b,a$ >>>print(a,b)  $((10', 15'), (1', 4'))$ 

#### *COMPARING TUPLES*

The comparison operator works with tuple and other sequence. It will check the elements of one tuple to another tuple. If they are equal it return true. If they are not equal it returns false.

>>>t1=('1','2','3','4','5') >>>t2=('a','b','c') >>>t1<t2 #*It returns false*

### **4.2.2TUPLE AS RETURN VALUE**

In a function a tuple can return multiple values where a normal function can return single value at a time.

#### *Example-1:*

Using a built-in function **divmod** which return quotient and remainder at the same time.

```
\gg \ge \equiv divmod(7,3)
\Rightarrow>>print(t) \rightarrow (2,1)
>>>quot,rem=divmod(7,3)
\Rightarrow>>print(quot) \rightarrow 2
\Rightarrow>print(rem) \rightarrow1
Example-2:
def swap(a,b,c):
         return(c,b,a)
a=100
```
 $b=20$  $\Omega$ c=30  $\Omega$ >>>print("Before Swapping",a,b,c) >>>print("After Swapping",swap(a,b,c)) *Output:* Before Swapping 100,200,300 After Swapping 300,200,100

# www.binils.com